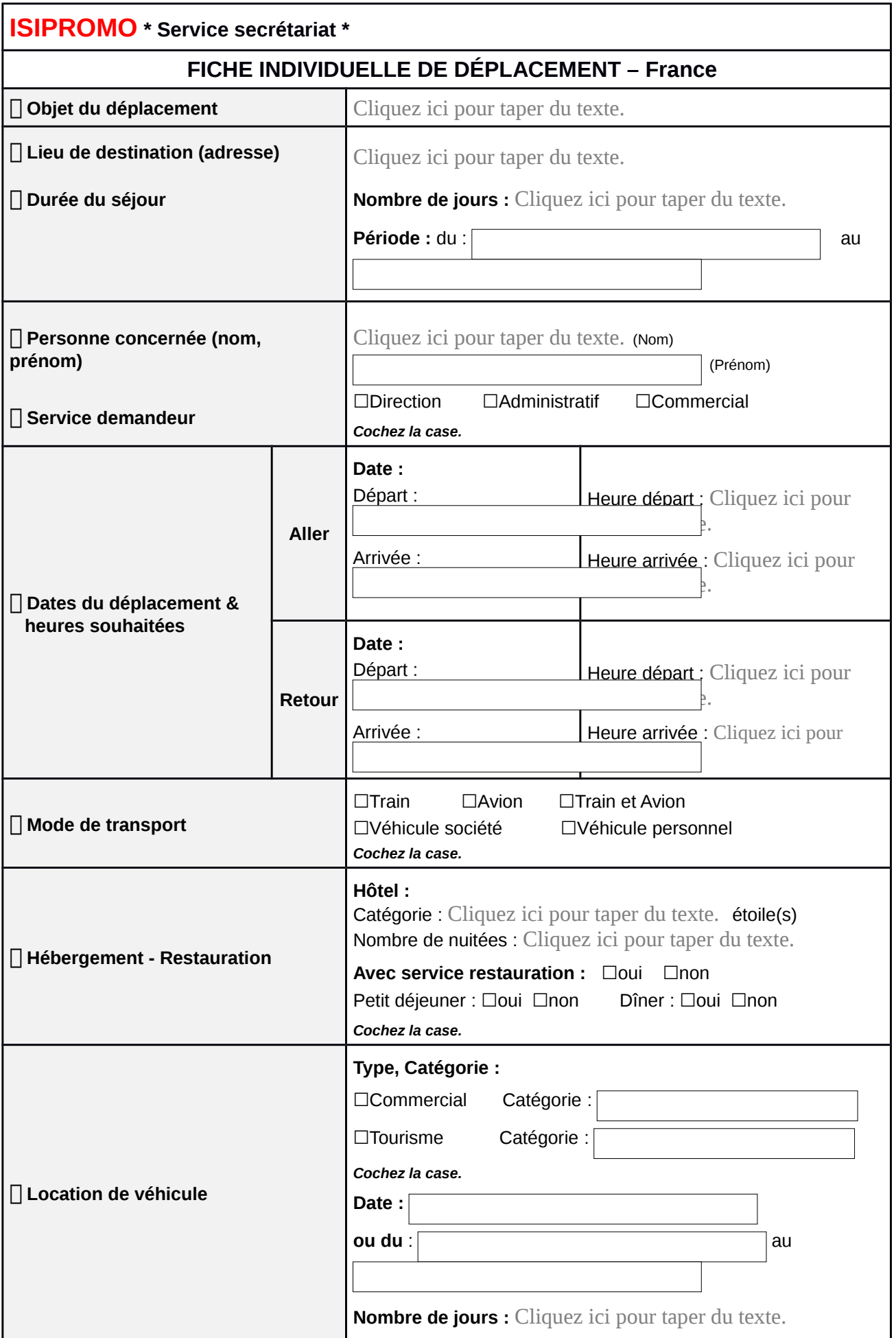

**Observations :** Cliquez ici pour taper du texte.